## nsoft.

## **Aktualizacja oprogramowania sklepu shopGold**

## **Zmiany z wersji 1.6530 do 1.6625**

- dodano do modułu wystawienia aukcji Allegro możliwość wyszukania produktu w katalogu Allegro i przypisania produktu do wystawianej aukcji (wyszukiwanie po kodzie EAN)
- dodano wysyłanie zdjęć z formacie WEBP na Allegro
- dodano do zarządzania aukcjami Allegro możliwość masowego usunięcia aukcji z bazy sklepu (poprzez akcję na dole listingu aukcji)
- dodano do boxu kontakt oraz w nagłówku/stopce (w szablonach V2) możliwość wyświetlania ikonek społecznościowych - adresy definiuje się w menu: Konfiguracja / Dane teleadresowe / Dane kontaktowe

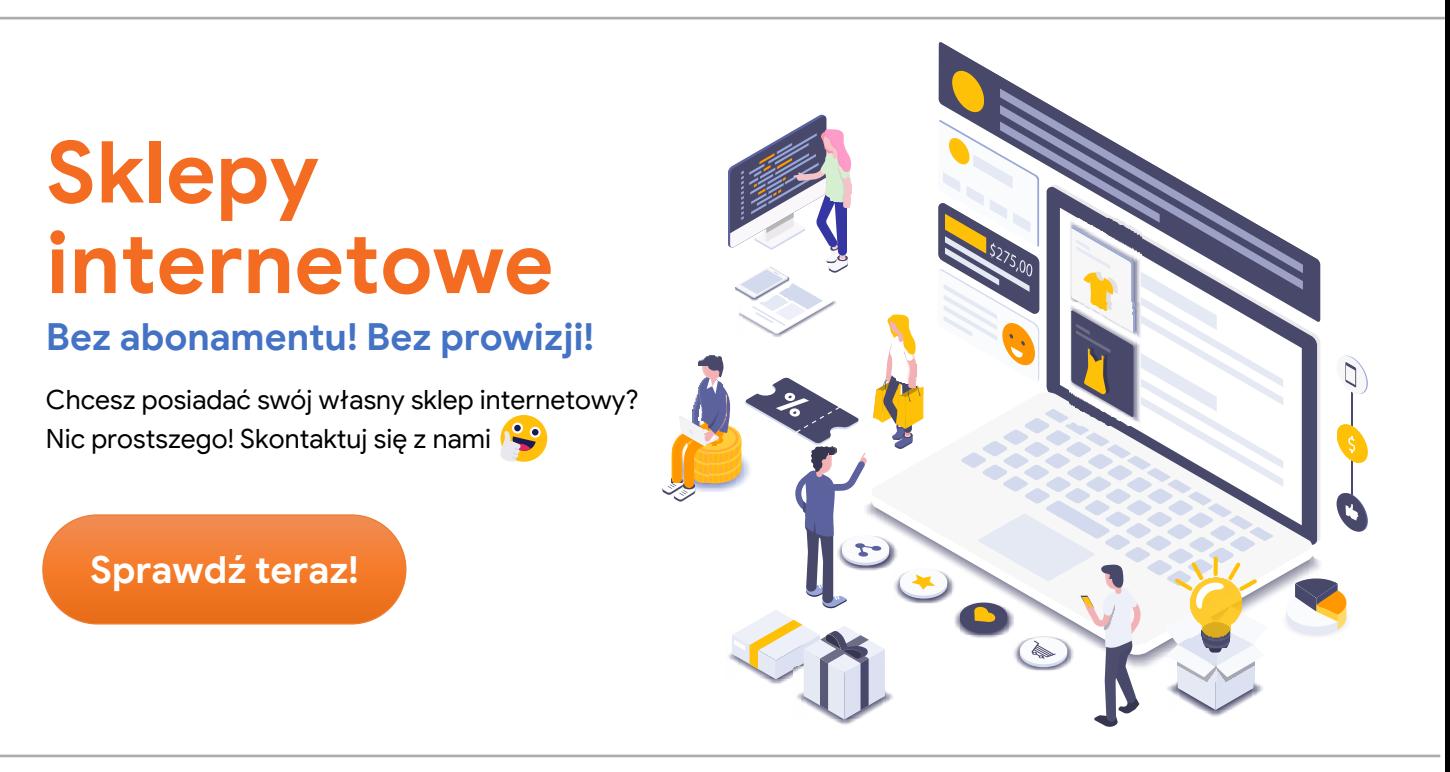

- dodano do obliczania kosztów za jednostkę sprzedaży wartość: SZT
- dodano do produktu możliwość ustawienia innego czasu wysyłki jeżeli produkt osiągnie stan magazynowy równy 0 - menu Asortyment / Magazyn produktów
- dodano do wyboru daty urodzenia możliwość wyboru daty tylko powyżej 18 lat
- dodano do modułu Zniżki od ilości możliwość ustawienia daty obowiązywania (od - do kiedy mają obowiązywać) - w edycji produktu w menu Asortyment / Produkty

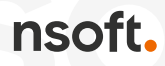

- dodano do wykluczeń kuponów oprócz promocji także wyprzedaż i produkt dnia
- dodano na karcie produktu do pola ilości zakupu przyciski +/- do zmiany ilości (dla szablonów V2)
- dodano do okna popup przy zakupie informację ile produktu można dodać maksymalnie do koszyka
- dodano do listingów produktów możliwość włączenia jako ostatniej pozycji w listingu przejścia do kolejnej strony - menu Konfiguracja / Konfiguracja sklepu / Ustawienia listingów produktów
- dodano parametry width i height oraz alt dla grafik dodatkowych pól opisowych
- dodano możliwość ustawienia domyślnego adresu dostawy dla klienta (w panelu zarządzania w edycji konta oraz w panelu klienta przez klienta)
- dodano wyświetlanie adresu email kupującego na stronie podsumowania zamówienia (wymogi Google)
- dodano możliwość wyboru grup klientów przy wysyłce Newslettera w panelu zarządzania sklepu
- dodano do eksportu do Zaufane.pl możliwość wyboru różnych statusów zamówień
- dodano do ikonek na karcie produktu (wyświetlanych nad nazwą produktu np. nowość, promocja) wyświetlanie ikonek w kolorze - tak jak w przypadku ikonek na zdjęciach produktów
- dodano do daty sprzedaży (w edycji produktu) możliwość ustawienia daty z dokładnością co do minuty
- dodano do porównywarek cen możliwość wpisania wyszukiwanej frazy (będą eksportowane tylko produkty zawierające daną frazę w nazwie)
- zmodyfikowano obliczanie sumy kontrolnej dla płatności PayU wg nowych założeń systemu płatności
- poprawiono pobieranie kursów walut z NBP
- poprawiono składanie zamówień z wyborem punktu GLS Pickup
- poprawiono wybór punktu odbioru osobistego przy edycji zamówienia w panelu zarządzania
- poprawiono generowanie linków recenzji do produktów dodawanych ręcznie do zamówień
- poprawiono przeliczanie cen produktów na inne waluty wchodzące w zestawu produktów
- poprawiono generowanie danych dla modułu aPaczka
- zmodyfikowano pola do wpisywania ilości zakupu po stronie sklepu na pola typu NUMBER zamiast TEXT
- przebudowano moduł "Informacja o ciasteczkach (cookie) z wyłączeniem integracji" - wyłączono domyślne zaznaczenie checkboxów - jeżeli klient wejdzie w ustawienia to sam wybierze jakie opcje mają być wybrane
- usunięto ocenę kosztów dostawy z zakładki wysuwanej Allegro ponieważ Allegro usunęło tą ocenę

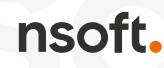

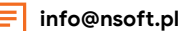